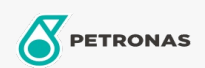

## Aceite para motor

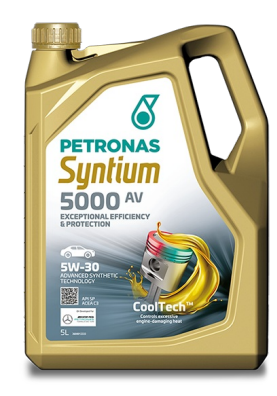

## PETRONAS Syntium 5000 AV 5W-30

Gama: PETRONAS Syntium 5000

Descripción larga: PETRONAS SYNTIUM 5000 AV es un lubricante sintético de alto rendimiento especialmente desarrollado para vehículos equipados o no con filtro de partículas. Fue diseñado para atender las severas exigencias de los motores VW, así como de otros motores modernos, proporcionando: - Excelente protección del motor, prolongando el intervalo de cambio de lubricante; - Prevención de la formación de lodos y barnices por su tecnología detergente/dispersante; - Máxima eficiencia del filtro de partículas y del catalizador; - Baja fluidez en el arranque asegurando la protección del motor en esta fase.

A Hoja de datos del producto

Viscosidad: 5W-30

Especificaciones de la industria: API SP ACEA C3

Aprobaciones de OEM: VW 504.00/507.00

Rendimiento OEM: Porsche C30 BMW Longlife-04 MB 229.31, MB 229.51, MB 229.52

Aplicación (s): para las páginas de los consumidores: Coche de pasajeros